## Intro to Practical Digital Communications

#### Lecture 2Vladimir Stojanovi ć

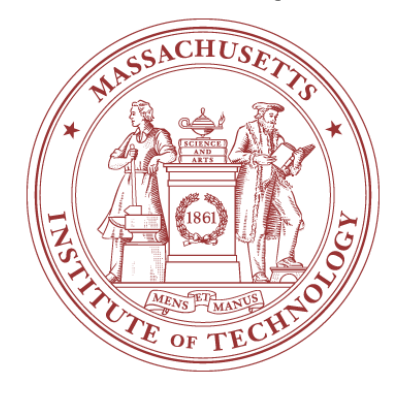

#### 6.973 Communication System Design – Spring 2006 Massachusetts Institute of Technology

Cite as: Vladimir Stojanovic, course materials for 6.973 Communication System Design, Spring 2006. MIT OpenCourseWare (http://ocw.mit.edu/), Massachusetts Institute of Technology. Downloaded on [DD Month YYYY].

#### Discrete data transmission

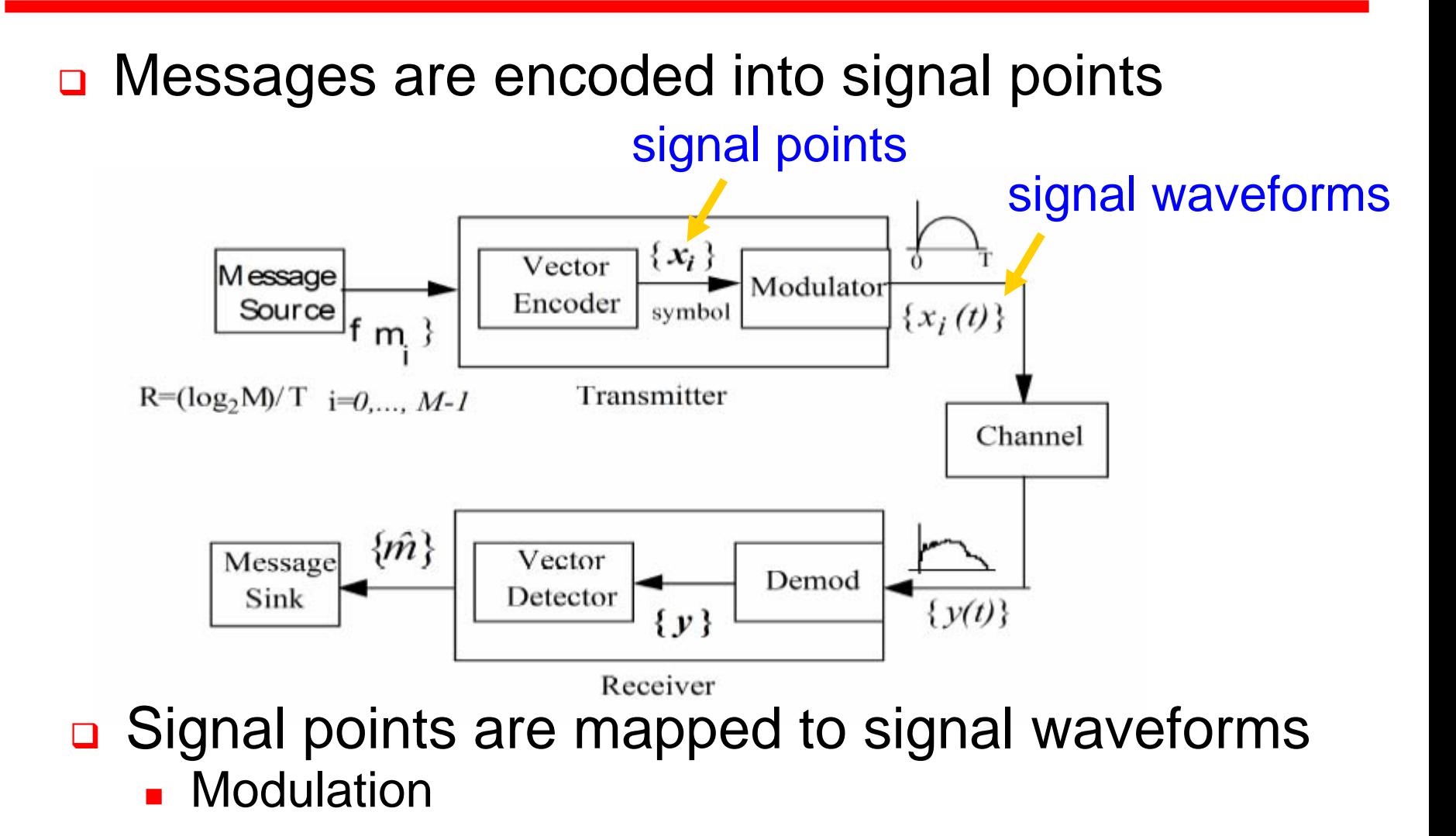

Cite as: Vladimir Stojanovic, course materials for 6.973 Communication System Design, Spring 2006. MIT OpenCourseWare (http://ocw.mit.edu/), Massachusetts Institute of Technology. Downloaded on [DD Month YYYY].

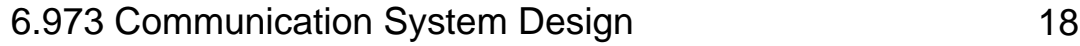

#### Modulation and de-modulation

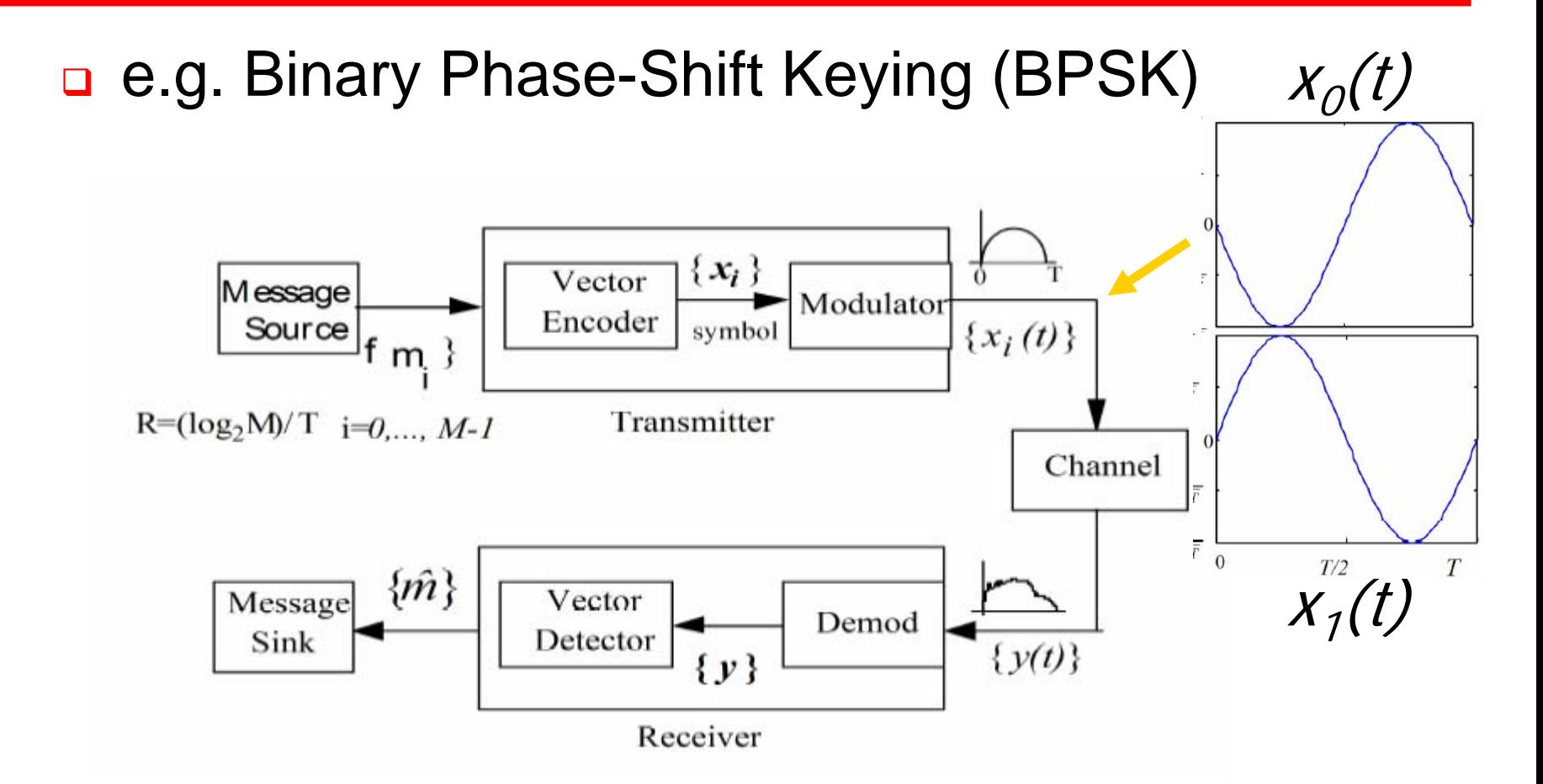

Cite as: Vladimir Stojanovic, course materials for 6.973 Communication System Design, Spring 2006. MIT OpenCourseWare (http://ocw.mit.edu/), Massachusetts Institute of Technology.

Downloaded on [DD Month YYYY].

## Vector signal representation

- **□ Maps continuous signals to discrete vectors** 
	- **Significantly simplifies system analysis**

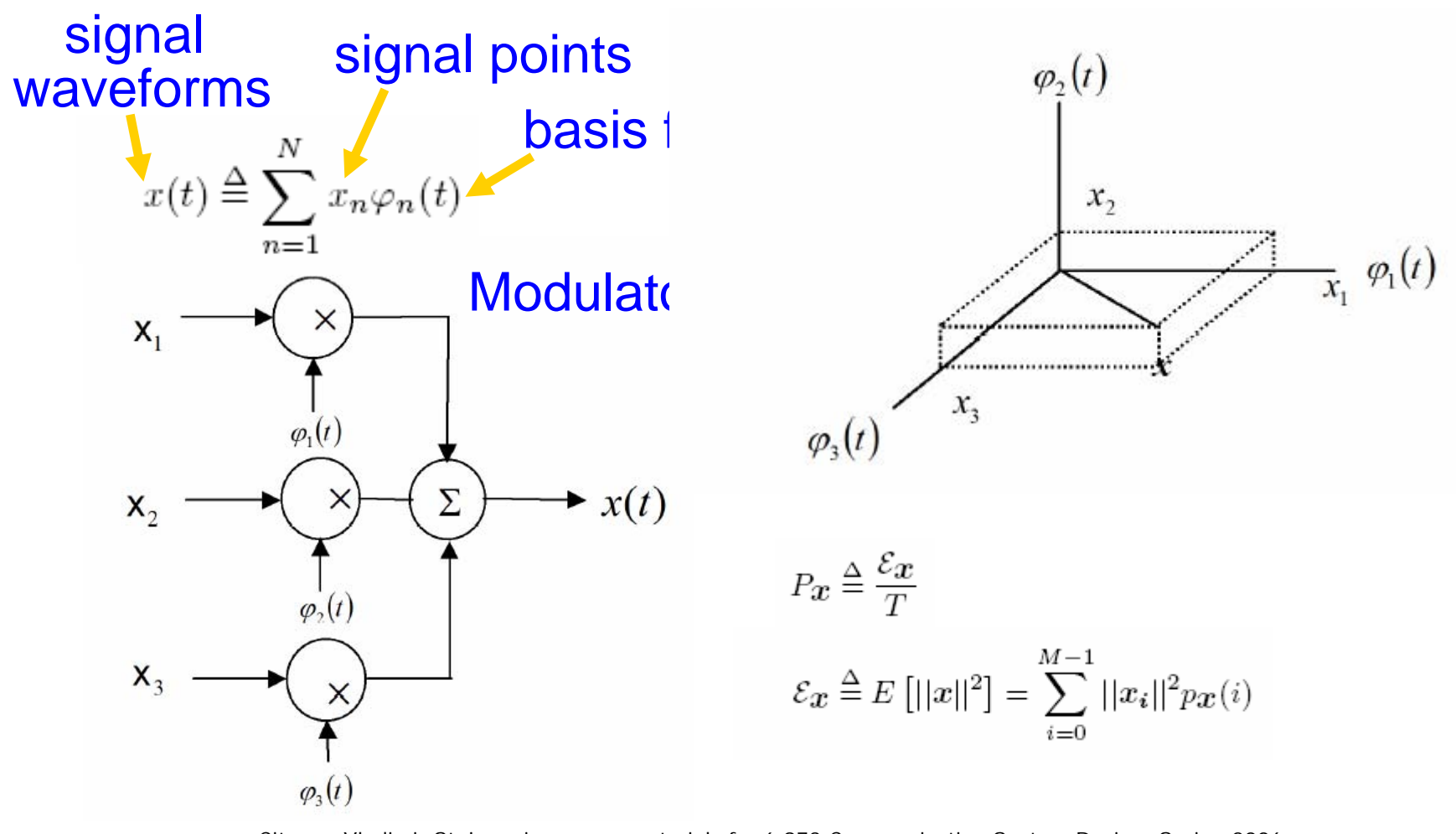

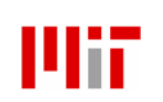

Cite as: Vladimir Stojanovic, course materials for 6.973 Communication System Design, Spring 2006. MIT OpenCourseWare (http://ocw.mit.edu/), Massachusetts Institute of Technology. Downloaded on [DD Month YYYY].

# BPSK example

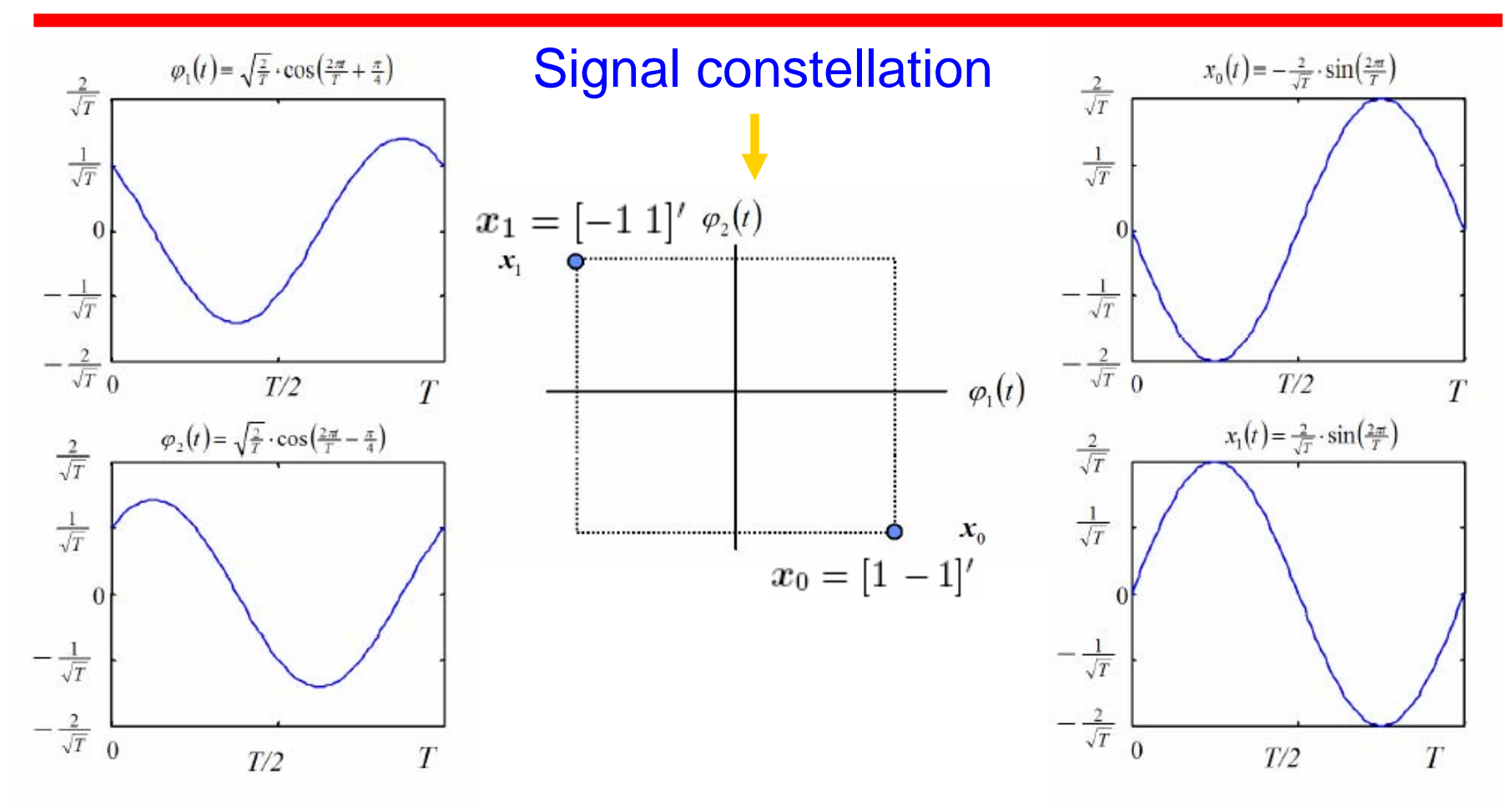

#### $\Box$  What is the information rate (R) of this modulation?

Cite as: Vladimir Stojanovic, course materials for 6.973 Communication System Design, Spring 2006. MIT OpenCourseWare (http://ocw.mit.edu/), Massachusetts Institute of Technology. Downloaded on [DD Month YYYY].

#### Manchester modulation example (Ethernet)

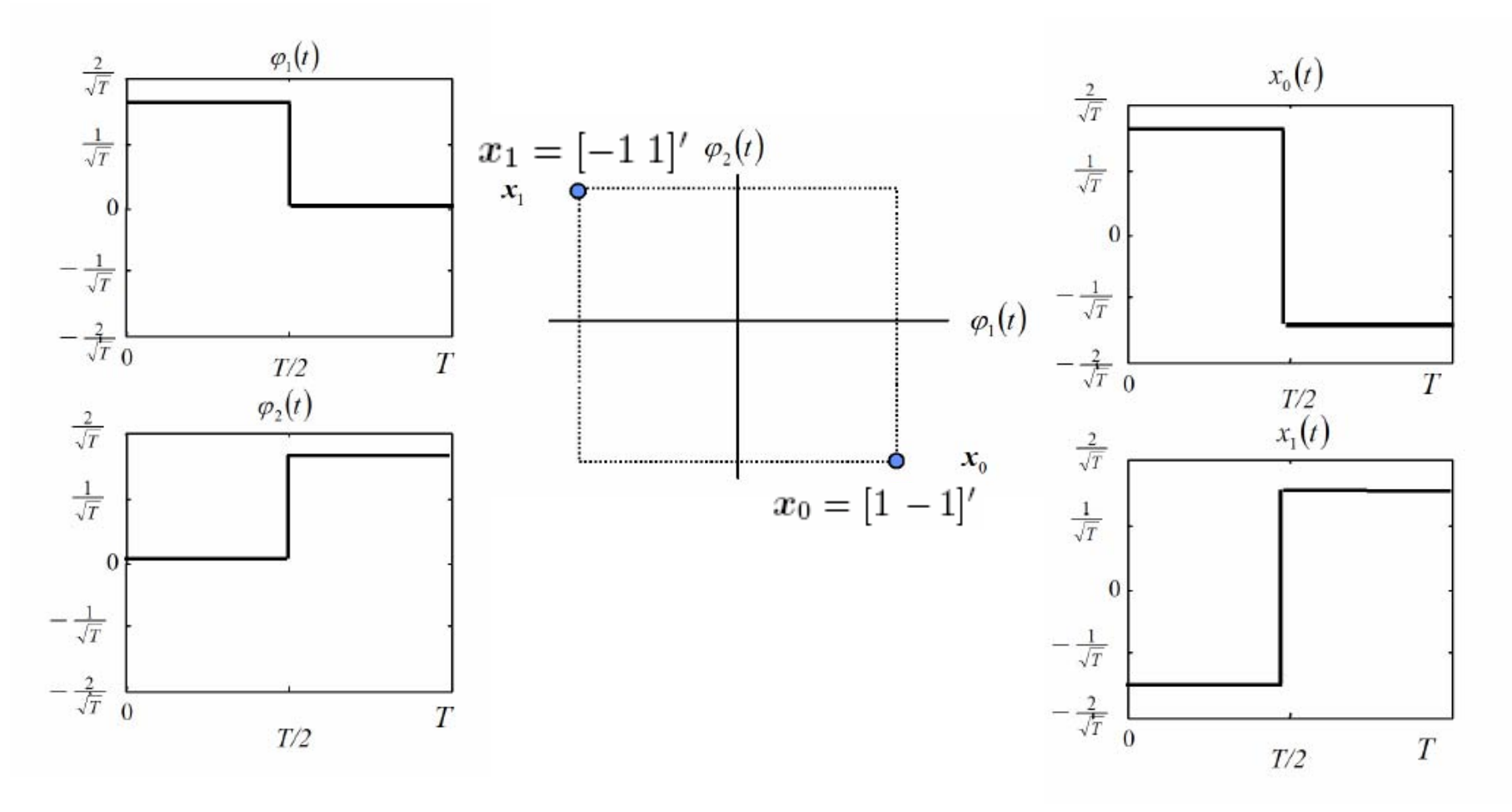

#### ❏ Different waveforms can have same vector representations

Cite as: Vladimir Stojanovic, course materials for 6.973 Communication System Design, Spring 2006. MIT OpenCourseWare (http://ocw.mit.edu/), Massachusetts Institute of Technology. Downloaded on [DD Month YYYY].

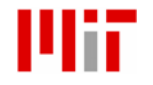

#### More constellations

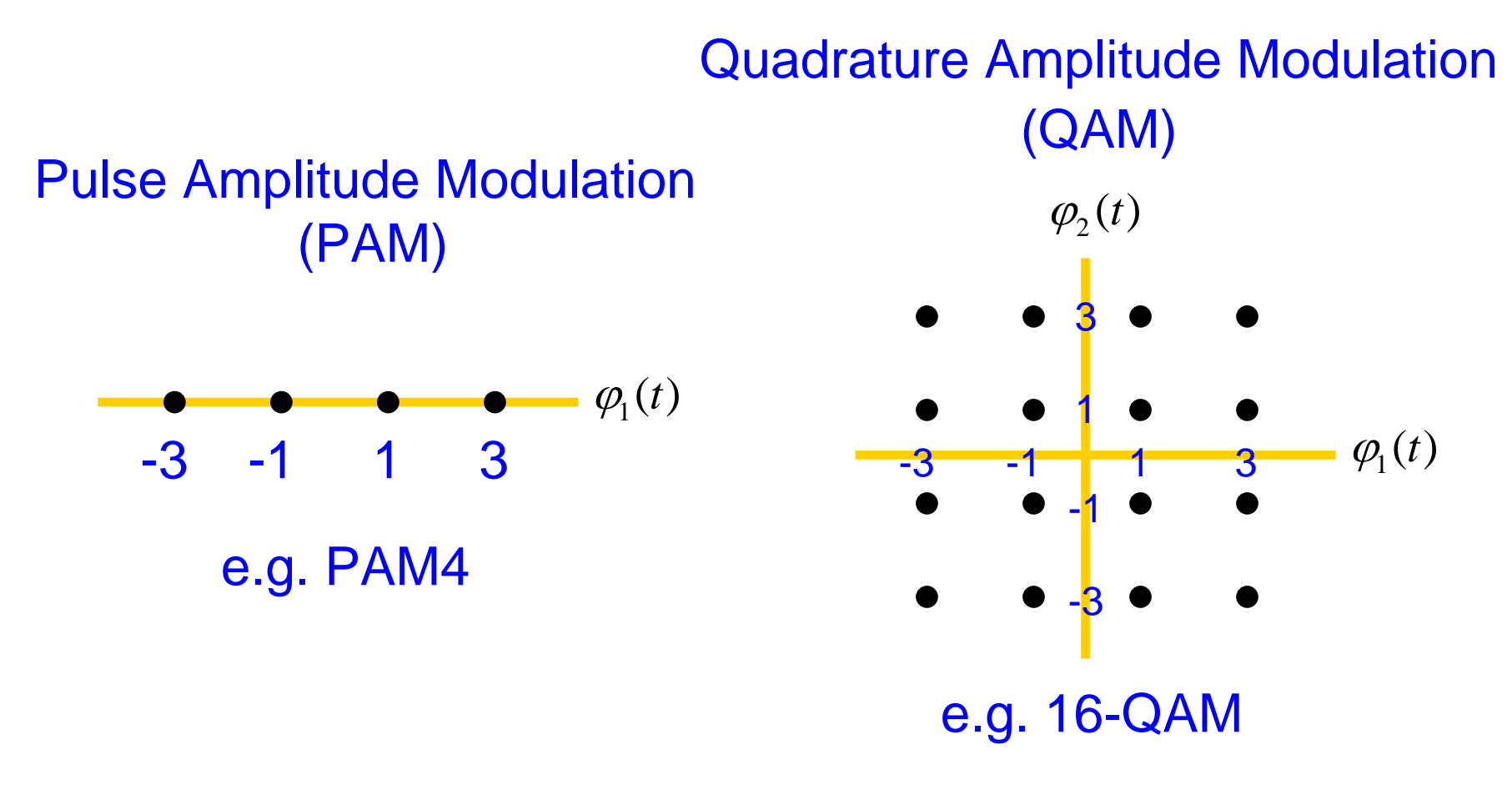

#### PAM and QAM have pulses as basis functions

Cite as: Vladimir Stojanovic, course materials for 6.973 Communication System Design, Spring 2006. MIT OpenCourseWare (http://ocw.mit.edu/), Massachusetts Institute of Technology. Downloaded on [DD Month YYYY].

## How do we choose basis functions?

 $\Box$  Need to be orthonormal – (b/c of demodulation)

$$
\int_{-\infty}^{\infty} \varphi_m(t)\varphi_n(t)dt = \delta_{mn} = \begin{cases} 1 & m = n \\ 0 & m \neq n \end{cases}
$$

- nner products
	- Continuous

Discrete

$$
\langle \boldsymbol{u}, \boldsymbol{v}\rangle \stackrel{\Delta}{=} \boldsymbol{u}^*\boldsymbol{v} = \sum_{n=1}^N u_n v_n
$$

 $\langle u(t), v(t) \rangle \triangleq \int_{-\infty}^{\infty} u(t)v(t)dt$ 

Invariant to choice of basis functions

$$
u(t) = \sum_{n=1}^{N} u_n \varphi_n(t) \text{ and } v(t) = \sum_{n=1}^{N} v_n \varphi_n(t)
$$
  

$$
\langle u(t), v(t) \rangle = \int_{-\infty}^{\infty} u(t)v(t)dt = \int_{-\infty}^{\infty} \sum_{n=1}^{N} \sum_{m=1}^{N} u_n v_m \varphi_n(t) \varphi_m(t) dt
$$
  

$$
= \sum_{n=1}^{N} \sum_{m=1}^{N} u_n v_m \int_{-\infty}^{\infty} \varphi_n(t) \varphi_m(t) dt = \sum_{m=1}^{N} \sum_{n=1}^{N} u_n v_m \delta_{nm} = \sum_{n=1}^{N} u_n v_n
$$
  

$$
= \langle u, v \rangle \text{ QED.}
$$

#### **Q** Average energy of the constellation П Invariant to the choice of basis functions

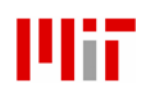

Cite as: Vladimir Stojanovic, course materials for 6.973 Communication System Design, Spring 2006. MIT OpenCourseWare (http://ocw.mit.edu/), Massachusetts Institute of Technology. Downloaded on [DD Month YYYY].

## Constellation energy

**u.** Implications of the inner product invariance to basis functions

 $\langle u(t), v(t) \rangle = \langle u, v \rangle$ 

- **n** If energy is a signal, it is the same regardless of the mod waveform used
	- **As long as basis functions are orthogonal**
	- **Parseval's identity**

$$
\mathcal{E}_x = E[||x||^2] = E\left[\int_{-\infty}^{\infty} x^2(t)dt\right]
$$

$$
E[\langle u(t), v(t) \rangle] = E[\langle x, x \rangle]
$$

$$
= E\left[\sum_{n=1}^{N} x_n x_n\right]
$$

$$
= E[||x||^2]
$$

$$
= \mathcal{E}_x \text{ QED.}
$$

Cite as: Vladimir Stojanovic, course materials for 6.973 Communication System Design, Spring 2006. MIT OpenCourseWare (http://ocw.mit.edu/), Massachusetts Institute of Technology. Downloaded on [DD Month YYYY].

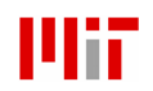

#### Correlative demodulator

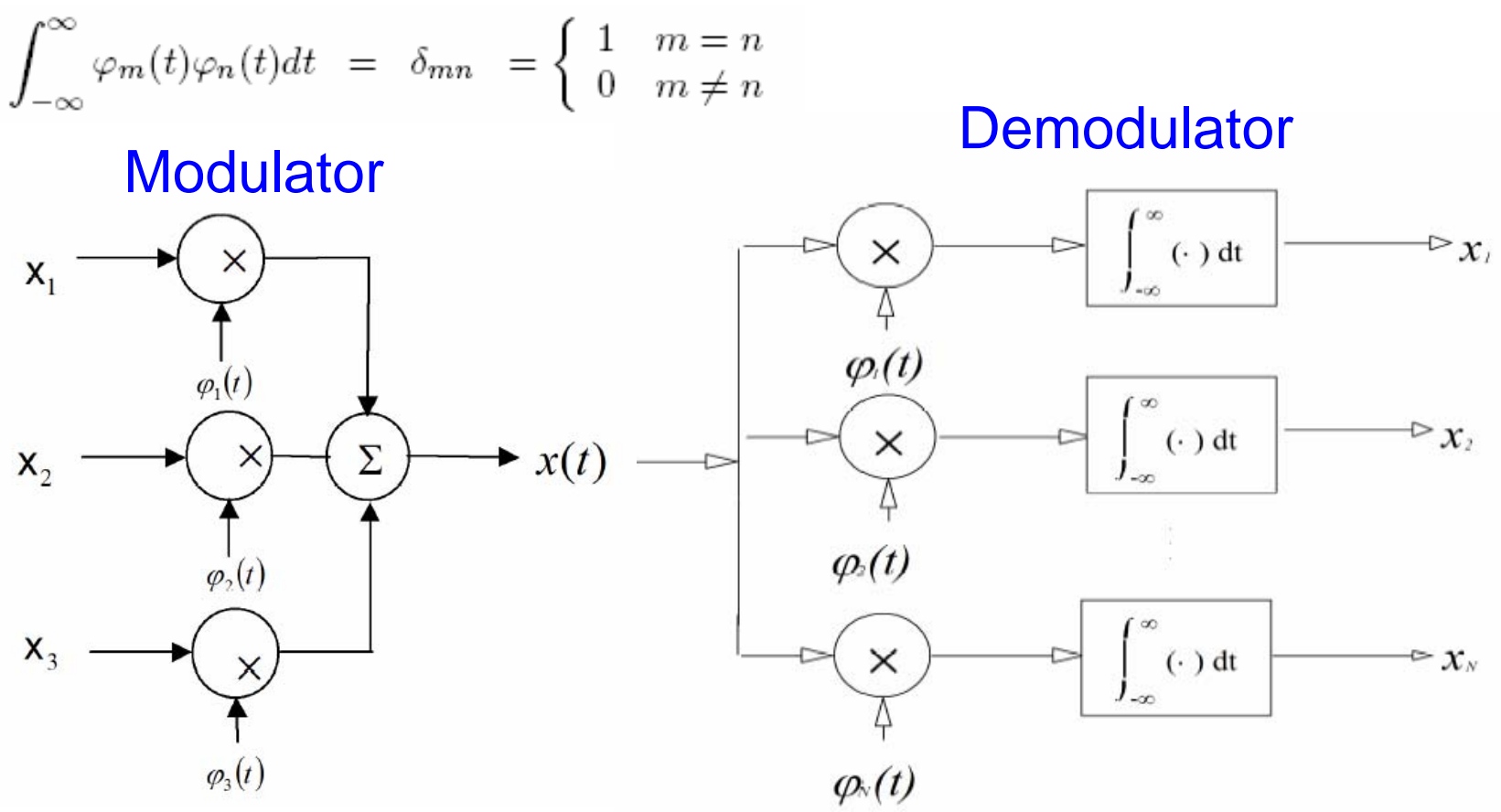

- $\Box$  Straightforward demodulator implementation
	- П Use the fact that basis functions are orthogonal
	- Collect the signal energy
	- Hard to build in practice

Cite as: Vladimir Stojanovic, course materials for 6.973 Communication System Design, Spring 2006. MIT OpenCourseWare (http://ocw.mit.edu/), Massachusetts Institute of Technology. Downloaded on [DD Month YYYY].

### Practical implementation

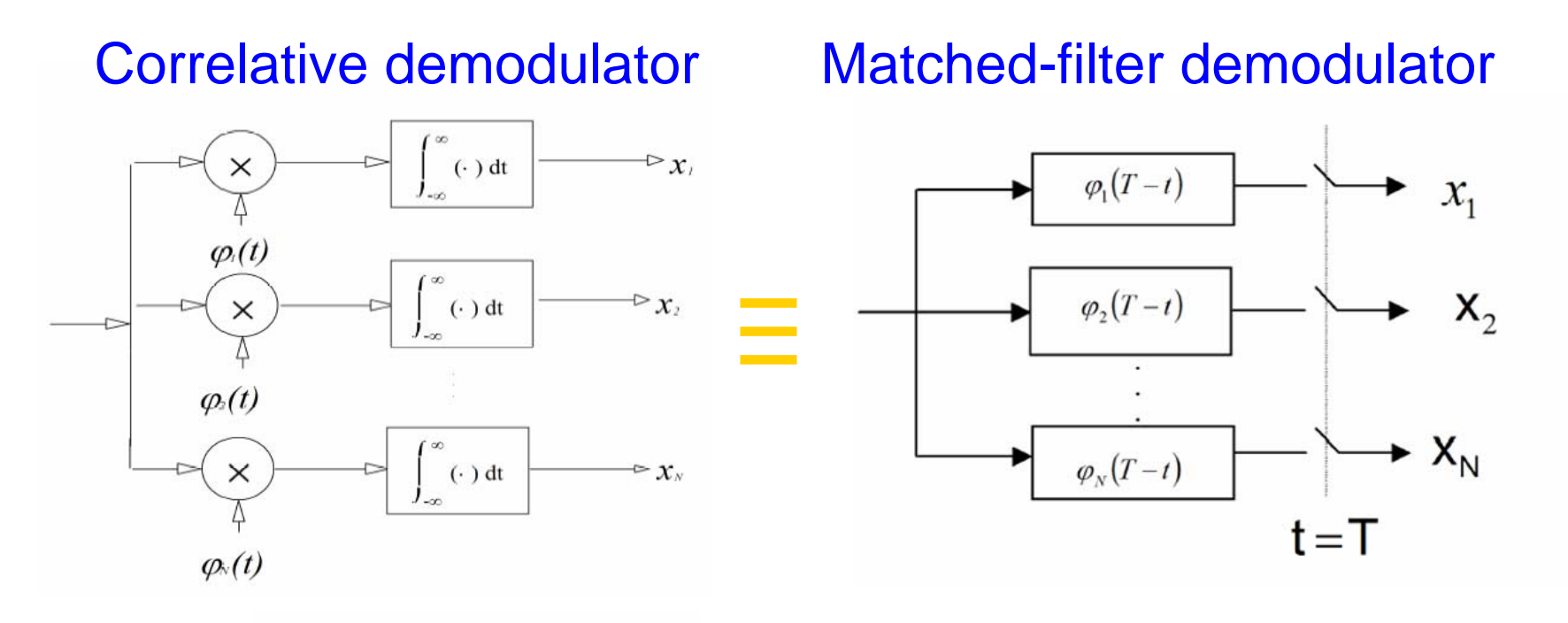

**Note**  $x_n = \int_{\mathbb{R}} x(t) \varphi_n(t) dt$  equivalent to □ Can implement with an "integrate-and-dump"

> Cite as: Vladimir Stojanovic, course materials for 6.973 Communication System Design, Spring 2006. MIT OpenCourseWare (http://ocw.mit.edu/), Massachusetts Institute of Technology. Downloaded on [DD Month YYYY].

# Summary

- $\Box$  In this course you'll be able to learn
	- $\blacksquare$  Practical digital communication techniques
		- Hands-on, little math
	- **EXEC** Hardware implementations
		- **Algorithmic transformations**
		- **Micro-architectures**
		- **ASIC flow and behavioral modeling**
- □ In other words, everything you'll need to start building cutting-edge digital communication systems
- $\Box$  Started intro to digital communications
	- $\blacksquare$ Modulation – signal constellation, basis functions
	- $\blacksquare$ Demodulation – basis function invariance, matched-filter
	- П Next – basics of detection, signalling on band-limited channels

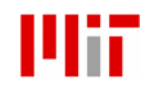

Cite as: Vladimir Stojanovic, course materials for 6.973 Communication System Design, Spring 2006. MIT OpenCourseWare (http://ocw.mit.edu/), Massachusetts Institute of Technology. Downloaded on [DD Month YYYY]. 6.973 Communication System Design 28

#### Sources

- □ VppSim/CppSim is a tool developed by prof. Michael Perrott
- □ Digital communications material is adapted from prof. John Cioffi's Stanford Course readers
	- http://www.stanford.edu/class/ee379a,b,c/

Cite as: Vladimir Stojanovic, course materials for 6.973 Communication System Design, Spring 2006. MIT OpenCourseWare (http://ocw.mit.edu/), Massachusetts Institute of Technology. Downloaded on [DD Month YYYY].